МИНИСТЕРСТВО ОБРАЗОВАНИЯ И НАУКИ РОССИЙСКОЙ ФЕДЕРАЦИИ

 $\mathcal{L}=\mathcal{L}=\mathcal{$ Федеральное государственное бюджетное образовательное учреждение высшего профессионального образования «Пензенский государственный университет архитектуры и строительства» (ПГУАС)

# **ГРАДУИРОВКА СПЕКТРОМЕТРА И ОПРЕДЕЛЕНИЕ ПОСТОЯННОЙ РИДБЕРГА**

Методические указания к лабораторной работе № 15

Пенза 2015

#### УДК 530.145+535.32+535.338(075.8) ББК 22.343я73 Г75

Рекомендовано Редсоветом университета

Рецензент – доктор физико-математических наук, профессор С.А. Степанов (ПГУАС)

Г75 **Градуировка** спектрометра и определение постоянной Ридберга: методические указания к лабораторной работе № 15 / Н.А. Очкина, Т.С. Шмарова, З.А. Сидякина. – Пенза: ПГУАС, 2015. – 16 с.

Приведена методика определения постоянной Ридберга с помощью сплошного и линейчатого спектров испускания.

Методические указания подготовлены на кафедре физики и химии и предназначены для студентов, обучающихся по направлению 08.03.01 «Строительство» при изучении дисциплины «Физика».

- © Пензенский государственный университет архитектуры и строительства, 2015
- © Очкина Н.А., ШмароваТ.С., Сидякина З.А., 2015

**Цель работы:** экспериментальное определение постоянной Ридберга с помощью сплошного и линейчатого спектров испускания.

**Приборы и принадлежности:** стилоскоп СЛ-3, лампа накаливания, ртутная лампа, пакет компьютерных программ по моделированию процесса определения постоянной Ридберга.

### 1. ТЕОРЕТИЧЕСКОЕ ВВЕДЕНИЕ

Атом является наименьшей частицей химического элемента, определяющей его основные свойства. Опытами Э.Резерфорда была обоснована планетарная модель атома. В центре атома находится положительно заряженное ядро с зарядом  $Z \cdot e$  ( $Z -$ число протонов в ядре, т.е. порядковый номер химического элемента периодической системы Менделеева; *e* – заряд протона, равный по модулю заряду электрона). Вокруг ядра движутся электроны в электрическом поле ядра. При этом кулоновская сила взаимодействия между ядром и электроном сообщает электрону центростремительное ускорение. Согласно второму закону Ньютона

$$
\frac{Zee}{4\pi\varepsilon_0 r^2} = \frac{m_e v^2}{r},\tag{1}
$$

где  $m_e$  и  $v$  – масса и скорость электрона на орбите радиуса  $r$ ;  $\varepsilon_0$  – электрическая постоянная. Следовательно, существует бесчисленное множество значений радиуса и соответствующих ему значений скорости (а значит, и энергии), удовлетворяющих этому уравнению. Поэтому атомом может испускаться любая, а не вполне определенная порция энергии. Тогда спектры атомов должны быть сплошными. В действительности опыт показывает, что атомы имеют линейчатый спектр.

Согласно классической электродинамике, ускоренно движущиеся электроны должны излучать электромагнитные волны и вследствие этого непрерывно терять энергию. В результате электроны будут приближаться к ядру и в конце концов упадут на него. Таким образом, атом Резерфорда оказывается неустойчивой системой.

В 1913 г. датскому физику Нильсу Бору удалось связать в единое целое эмпирические закономерности линейчатых спектров, ядерную модель атома Резерфорда и квантовый характер излучения и поглощения света. В основу своей теории Бор положил два постулата.

**Первый постулат Бора** (постулат стационарных состояний): в устойчивом состоянии атома электроны движутся по определенным стационарным орбитам, не излучая при этом электромагнитной энергии; стационарные орбиты электронов определяются по правилу квантования:

$$
L = \frac{nh}{2\pi},\tag{2}
$$

где  $h = 6.62 \cdot 10^{-34}$  Дж $\cdot$ с — постоянная Планка;

 $n = 1, 2, 3, \ldots$  – главное квантовое число, определяющее энергетический уровень атома;

 $L = m_e v r$  – момент импульса электрона;

здесь  $m_e = 9,1 \cdot 10^{-31}$  кг– масса электрона;

– скорость электрона;

*r* – радиус орбиты электрона.

Тогда

$$
m_e v r = \frac{nh}{2\pi} \tag{3}
$$

На электрон, движущийся по орбите вокруг ядра, действует кулоновская сила:

$$
F_{K} = \frac{Z \cdot e^{2}}{4\pi \varepsilon_{0} r^{2}}.
$$
 (4)

Для атома водорода  $Z = 1$ . Тогда

$$
F_{\kappa} = \frac{e^2}{4\pi\varepsilon_0 r^2} \ . \tag{5}
$$

Решая совместно уравнения (3) и (5), можно определить: а) радиус орбиты

$$
r = \frac{\varepsilon_0 h^2}{\pi m_e e^2} n^2; \tag{6}
$$

б) скорость электрона

$$
v = \frac{e^2}{2\pi\varepsilon_0 h n};\tag{7}
$$

в) энергию электрона

$$
E_n = -\frac{m_e e^4}{8\epsilon_0^2 h^2 n^2}.
$$
\n(8)

**Энергетический уровень** – энергия, которой обладает электрон атома в определенном стационарном состоянии.

Атом водорода имеет один электрон. Состояние атома с  $n = 1$  называется основным состоянием. Энергия основного состояния  $E_1 = -13,55$  эВ.

В основном состоянии атом способен только поглощать энергию.

При квантовых переходах атомы (молекулы) скачкообразно переходят из одного стационарного состояния в другое, т. е. с одного энергетического уровня на другой. Изменение состояния атомов (молекул) связано с энергетическими переходами электронов с одних стационарных орбит на другие. При этом излучаются или поглощаются электромагнитные волны различных частот.

**Второй постулат Бора** (правило частот): при переходе электрона с одной стационарной орбиты на другую излучается или поглощается один фотон с энергией

$$
E = E_m - E_n, \tag{9}
$$

равной разности энергий соответствующих стационарных состояний ( *Em* и *En* – соответственно энергии стационарных состояний атома до и после излучения или поглощения).

Энергия излучается или поглощается отдельными порциями – квантами (фотонами), и энергия каждого кванта (фотона) связана с частотой у излучаемых волн соотношением

$$
E = h\nu, \tag{10}
$$

где *h* – постоянная Планка.

Учитывая это, уравнение (9) можно записать в виде

$$
h\nu = E_m - E_n. \tag{11}
$$

Совокупность электромагнитных волн всех частот, которые излучает и поглощает данный атом (молекула), составляет **спектр испускания или поглощения данного вещества**. Так как атом каждого вещества имеет свое внутреннее строение, каждый атом обладает индивидуальным, только ему присущим спектром. На этом основан спектральный анализ, открытый в 1859 г. Кирхгофом и Бунзеном.

Простейшим атомом является атом водорода, состоящий из одного протона в ядре и одного электрона, движущегося в электрическом поле ядра. Водородоподобными атомами (ионами) являются  $He^+$ ,  $Li^{2+}$ ,  $Be^{3+}$  и др., имеющие ядро с зарядом *Z e* и один электрон. Путем изучения и систематизации атомных спектров были открыты закономерности, которым они подчиняются.

Квантовые переходы осуществляются не между любыми энергетическими уровнями. Установлены **правила отбора**, т.е. условия, при которых переходы возможны: 1) изменение орбитального квантового числа *l* (орбитальное квантовое число определяет момент импульса электрона в атоме) удовлетворяет условию

$$
\Delta l = \pm 1; \tag{12}
$$

2) изменение магнитного квантового числа  $\Delta m_i$  (магнитное квантовое число определяет проекцию момента импульса электрона на заданное направление) удовлетворяет условию

$$
\Delta m_l = 0, \ \pm 1. \tag{13}
$$

Спектры являются источником различной информации. По виду спектра можно идентифицировать (различать) атомы и молекулы, а по интенсивности спектральных линий определять количество излучающих (поглощающих) атомов. По спектрам можно судить о строении атома (молекулы), структуре и энергетических уровнях.

В спектре атома водорода были выделены группы линий, называемые спектральными сериями. Каждая серия применительно к спектрам испускания соответствует переходам с различных уровней на один и тот же конечный уровень (рис. 1, а, б).

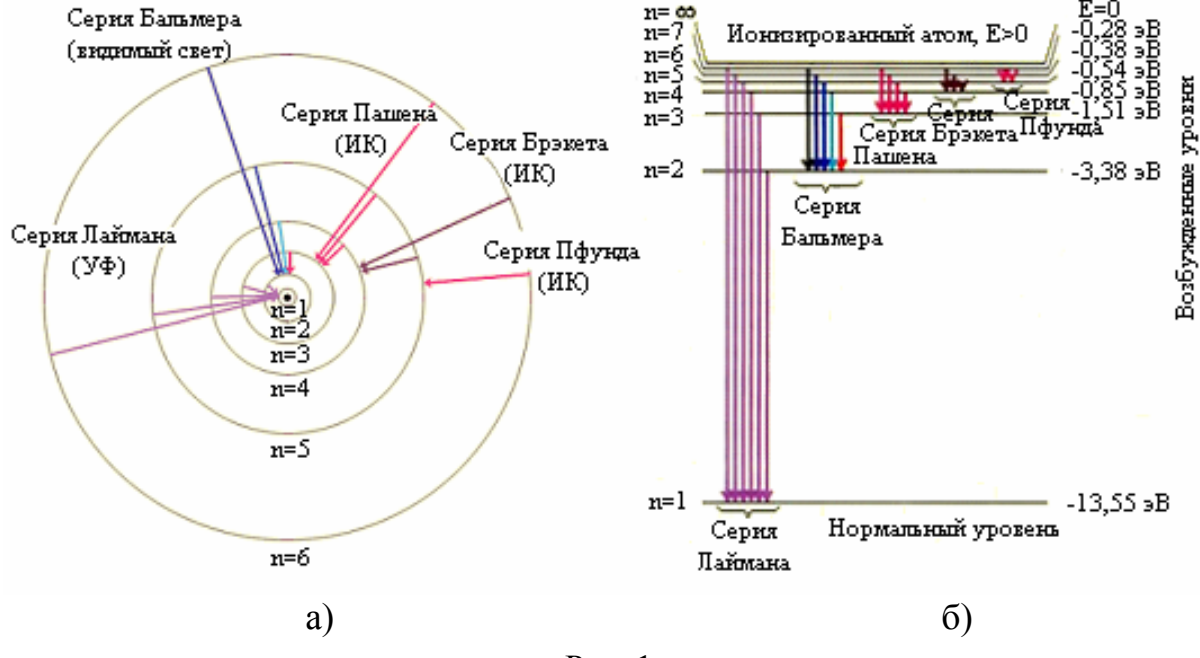

Рис. 1

Оказалось, что весь частотный диапазон спектра водородных серий может быть представлен одной формулой (обобщенная формула Бальмера):

$$
v_{m-n} = R\left(\frac{1}{m^2} - \frac{1}{n^2}\right),
$$
 (14)

где *mn* – частота излучения, соответствующая переходу с верхних энергетических уровней *n* на нижние *m* ;

*R* – постоянная Ридберга.

Причем серии различаются наборами целых чисел и названы именами ученых, открывших каждую серию:

$$
m=1; n=2, 3, 4, ...
$$
  $v_{1-n} = R\left(\frac{1}{1^2} - \frac{1}{n^2}\right)$  – cepия Jaŭmana; (15)

$$
m = 2; n = 3, 4, 5, ...
$$
  $v_{2-n} = R\left(\frac{1}{2^2} - \frac{1}{n^2}\right)$  – cepus Вальмера; (16)

$$
m = 3; n = 4, 5, 6, ...
$$
  $v_{3-n} = R\left(\frac{1}{3^2} - \frac{1}{n^2}\right)$  - cepus Tlaunena; (17)

$$
m=4; n=5, 6, 7, ...
$$
  $v_{4-n} = R\left(\frac{1}{4^2} - \frac{1}{n^2}\right)$  - cepus Epsnera; (18)

$$
m = 5; n = 6, 7, 8, ...
$$
  $v_{5-n} = R\left(\frac{1}{5^2} - \frac{1}{n^2}\right)$  – cepия Пфунда; (19)

$$
m=6; n=7, 8, 9, ...
$$
  $v_{6-n} = R\left(\frac{1}{6^2} - \frac{1}{n^2}\right)$  - cepus Xəmφpu. (20)

Формула (16) была экспериментально найдена И.Я. Бальмером и теоретически получена Бором. Линии серии Бальмера находятся в видимой и ультрафиолетовой областях спектра. Серия Лаймана расположена в ультрафиолетовой области частот, а все остальные серии – в инфракрасной области (табл. 1). Таблица 1

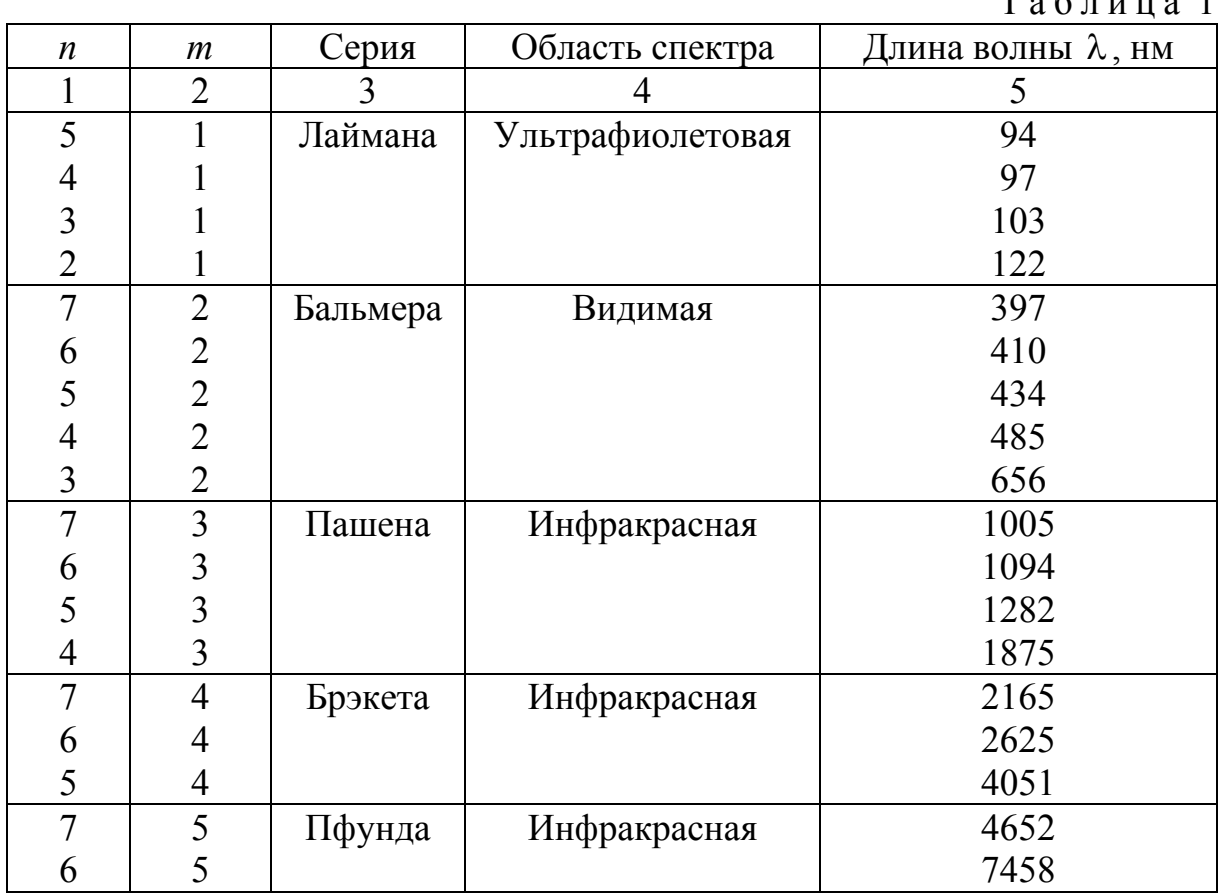

Постоянная Ридберга *R* , входящая в сериальные формулы (14)–(20), может быть подсчитана по формуле

$$
R = \frac{me^4}{8\varepsilon_0^2 h^3},\tag{21}
$$

где *m* – масса электрона;

*e* – заряд электрона;

*h* – постоянная Планка;

 $\varepsilon_{0}$  – электрическая постоянная.

Постоянная *R* может быть выражена также из сериальной формулы (14):

$$
R = \frac{v_{m-n}}{\frac{1}{m^2} - \frac{1}{n^2}}.
$$
 (22)

Так как частота излучения связана с длиной волны λ и скоростью распространения *c* соотношением

$$
v = \frac{c}{\lambda},\tag{23}
$$

то формула (22) принимает вид:

$$
R = \frac{c}{\lambda \left(\frac{1}{m^2} - \frac{1}{n^2}\right)}.\tag{24}
$$

### 2. ПОСТАНОВКА ЗАДАЧИ

Целью лабораторной работы является определение постоянной Ридберга:

1) теоретический расчет *R* по формуле (21) с использованием табличных значений:  $m_e = 9,1 \cdot 10^{-31}$  кг,  $e = 1,6 \cdot 10^{-19}$  Кл,  $\varepsilon_0 = 8,85 \cdot 10^{-12}$  Ф/м,  $h = 6,625 \cdot 10^{-34}$   $\text{J}$ ж · с;

2) экспериментальное определение длин волн излучений серии Бальмера и расчет постоянной *R* по формуле (24).

Четыре линии спектра серии Бальмера находятся в видимой области спектра испускания атома водорода и имеют цвет: 1) красный ( $\alpha$ -линия) соответствует переходу с уровня  $n = 3$  на уровень  $m = 2$ ; 2) зелено-голубой ( $\beta$ -линия) соответствует переходу с уровня  $n = 4$  на уровень  $m = 2$ ; 3) синий ( $\gamma$ -линия) соответствует переходу с уровня  $n = 5$  на уровень  $m = 2$ ; 4) фиолетовый ( $\delta$ -линия) соответствует переходу с уровня  $n = 6$  на уровень  $m = 2$ . Такое расположение указанных линий позволяет определить длины волн экспериментально.

### 3. ПОРЯДОК ВЫПОЛНЕНИЯ РАБОТЫ

В работе применяются два источника излучения: 1) лампа накаливания, которая дает сплошной спектр и используется для градуировки спектроскопа; 2) ртутная лампа, в линейчатом спектре которой имеются линии с длинами волн, очень близкими к длинам волн линий серии Бальмера спектра водорода, т.е.  $\alpha$  -,  $\beta$  -,  $\gamma$  -,  $\delta$  -линии. Спектр ртутной лампы может быть использован для экспериментального определения длин волн этих линий.

В качестве спектрального прибора применяется стилоскоп СЛ-3, в котором разложение излучения в спектр осуществляется стеклянной призмой (рис. 2). Наблюдать спектр визуально можно через окуляр зрительной трубы. В поле зрения снизу находится указатель в виде  $\Delta$ -образного наконечника.

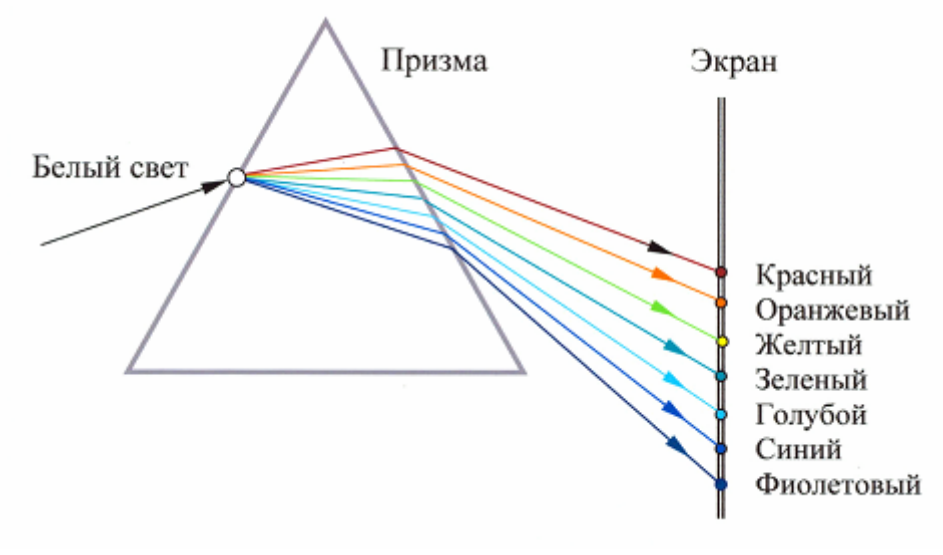

Рис. 2

При градуировке перед щелью спектроскопа следует установить лампу накаливания. Перемещением окуляра острие указателя совместить с границами спектральных участков, длины волн которых известны. Одновременно отмечаем число делений *i* горизонтальной шкалы по указателю. В табл. 2 приведены длины волн сплошного спектра лампы накаливания, соответствующие границам каждого цвета. Показания *i* делений спектрометра и длины волн, соответствующие границам каждого цвета, заносим в табл. 3.

Построить градуировочную кривую зависимости числа делений шкалы спектроскопа от длины волны:

$$
i=f(\lambda).
$$

При измерении длин волн серии Бальмера установить перед щелью спектроскопа ртутную лампу. Наблюдая в окуляр линейчатый спектр, острие указателя следует совместить последовательно с положениями α-линии (красного цвета),  $\beta$ -линии (зелено-голубого цвета),  $\gamma$ -линии (синего цвета),  $\delta$ -линии (фиолетового цвета). Записать в табл. 4 значения делений шкалы *i* , соответствующих положениям каждой линии. По значениям *i* из градуировочного графика определить длины волн каждой линии спектра и записать полученные результаты в табл. 4.

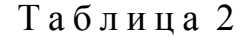

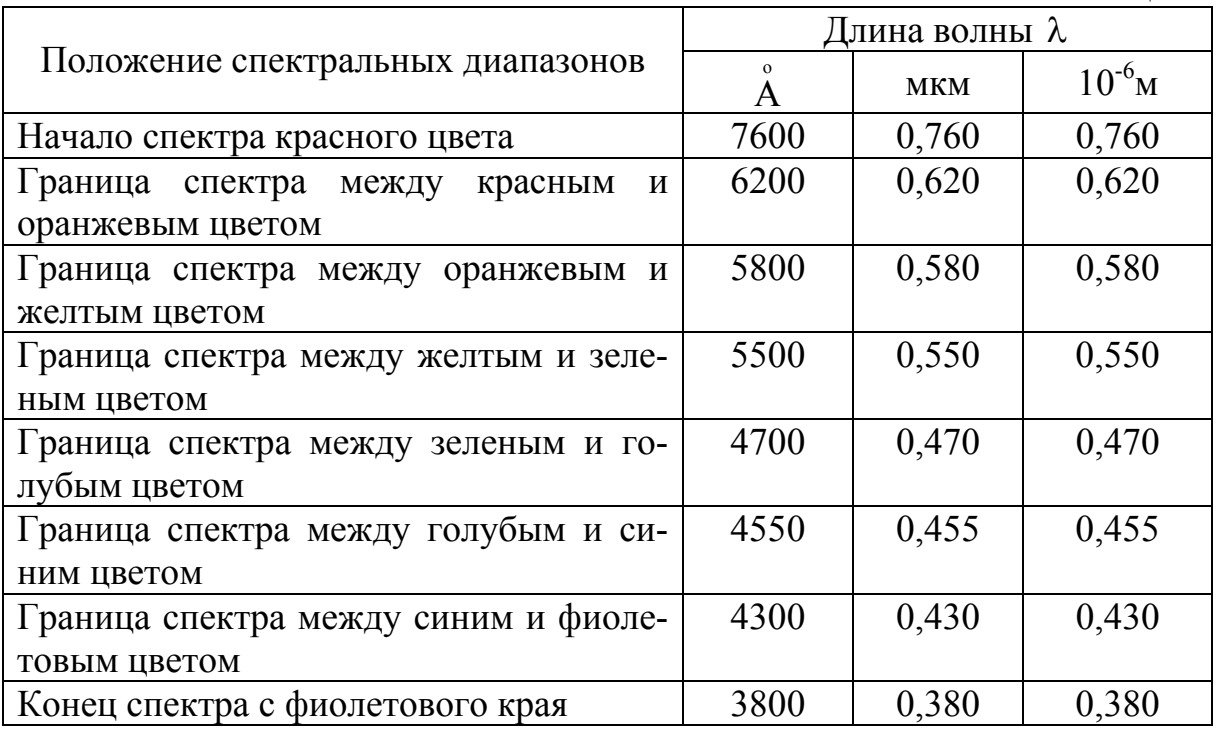

Таблица 3

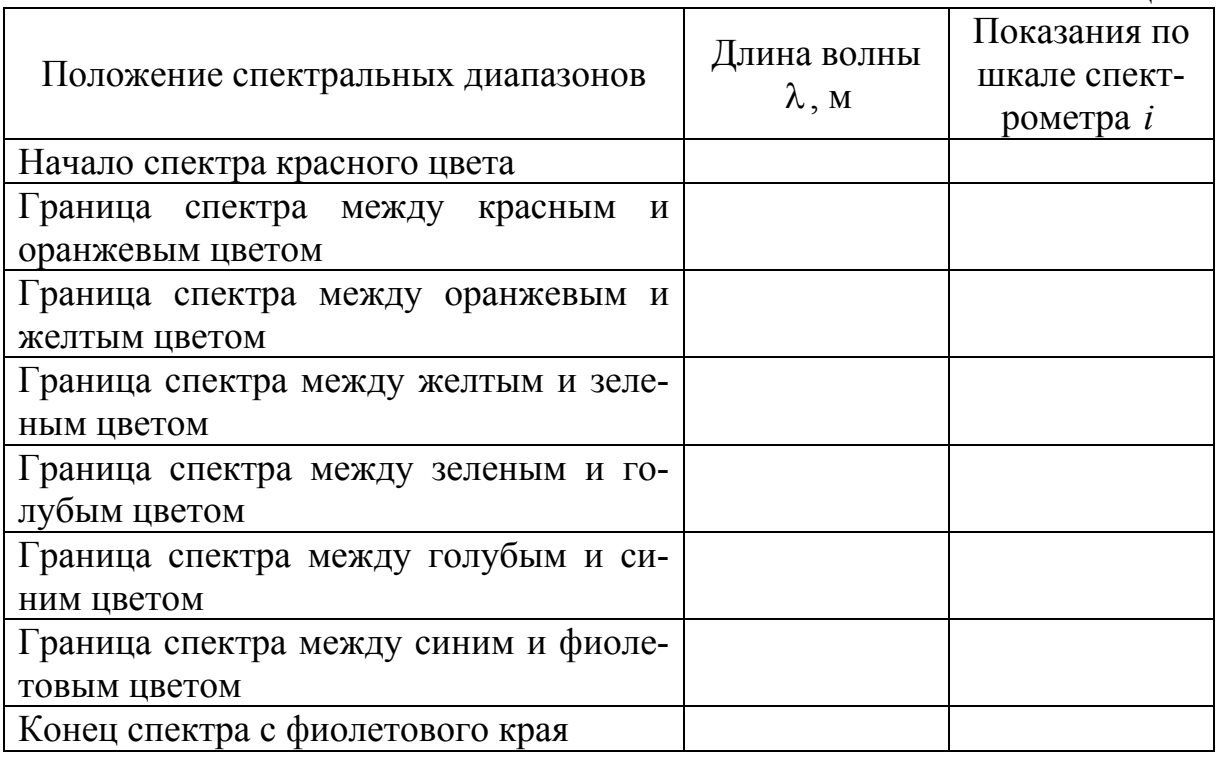

Таблица 4

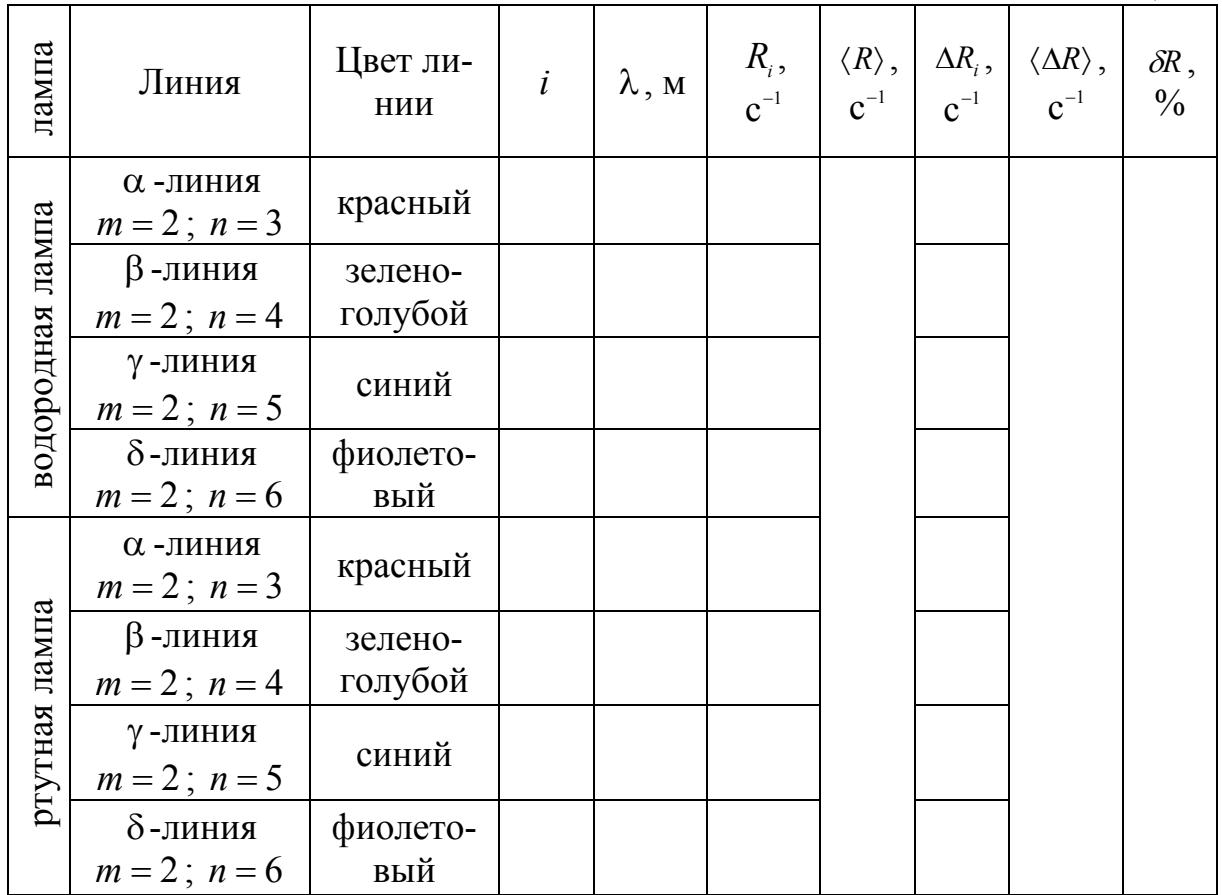

По формуле (24) вычислить постоянную Ридберга *R* , используя значения  $\lambda_{\alpha}$ ,  $\lambda_{\beta}$ ,  $\lambda_{\gamma}$  и  $\lambda_{\delta}$ . Определить среднее значение  $\langle R \rangle$ . Рассчитать абсолютную погрешность каждого измерения по формуле

$$
\Delta R_i = |R_i - \langle R \rangle|. \tag{25}
$$

Рассчитать среднюю абсолютную погрешность  $\langle \Delta R \rangle$ , затем относительную погрешность *8R* по формуле

$$
\delta R = \frac{\langle \Delta R \rangle}{\langle R \rangle} \cdot 100\% \,. \tag{26}
$$

Записать результаты вычислений в табл. 4.

Записать результат измерения в виде

$$
\langle R \rangle - \langle \Delta R \rangle \le R_{u_{3M}} \le \langle R \rangle + \langle \Delta R \rangle. \tag{27}
$$

Проверить принадлежность вычисленного по формуле (21) значения постоянной Ридберга полученному интервалу (27).

# 4. ПОРЯДОК ВЫПОЛНЕНИЯ ЛАБОРАТОРНОЙ РАБОТЫ НА КОМПЬЮТЕРНОМ ИМИТАТОРЕ

1. На экране монитора найдите и откройте лабораторную работу «Градуировка спектрометра и определение постоянной Ридберга». Щелкните мышью по кнопке «Далее» в правом нижнем углу экрана. Ознакомьтесь с лабораторной установкой и основными частями спектроскопа, затем нажмите кнопку «Далее». Изучите правила работы со шкалой спектроскопа и нажмите кнопку «Далее».

2. Щелкните мышью по кнопке «Лампа накаливания» в нижней части экрана.

3. Чтобы приступить к работе, щелкните мышью на увеличенном изображении лампы в верхней части экрана.

4. С помощью кнопок, расположенных справа от шкалы  $\langle\langle \leftarrow \rangle \rangle$  и  $\langle\langle \rightarrow \rangle \rangle$ , последовательно совмещайте границы цветов спектра с визиром. Соответствующие длины волн и число делений заносите в табл. 3 методических указаний.

5. На основании данных табл. 3 постройте градуировочную кривую (зависимость длины волны от числа делений *i* ).

6. Чтобы перейти к следующему этапу работы, щелкните мышью по кнопке «Сброс».

7. Щелкните мышью по кнопке «Водородная лампа» в нижней части экрана, затем по увеличенному изображению водородной лампы в верхней части экрана.

8. С помощью кнопок, расположенных справа от шкалы « $\leftrightarrow$ » и « $\rightarrow$ », последовательно совмещайте линии спектра с визиром. Соответствующее число делений заносите в табл. 4.

9. Чтобы перейти к следующему этапу работы, щелкните мышью по кнопке «Сброс».

10. Щелкните мышью по кнопке «Ртутная лампа» в нижней части экрана, затем по увеличенному изображению ртутной лампы в верхней части экрана.

11. С помощью кнопок, расположенных справа от шкалы « $\leftrightarrow$ » и « $\rightarrow$ », последовательно совмещайте линии спектра с визиром. Соответствующее число делений заносите в табл. 4.

12. Нажмите кнопку «Выход» и перейдите к обработке результатов измерений.

13. Используя градуировочную кривую, определите длины волн, соответствующие линиям спектров водородной и ртутной ламп.

14. По формуле (24) рассчитайте постоянную Ридберга *R* , используя данные, полученные для водородной и ртутной ламп.

15. Определите среднее значение  $\langle R \rangle$ .

16. Рассчитайте абсолютную погрешность каждого измерения  $\Delta R_i$  по формуле (25), среднюю абсолютную погрешность  $\langle \Delta R \rangle$ , относительную погрешность  $\delta R$  по формуле (26). Запишите результаты вычислений в табл. 4.

17. Запишите результат измерения в виде (27) и проверьте принадлежность вычисленного по формуле (21) значения постоянной Ридберга полученному интервалу.

#### Контрольные вопросы

1. Опишите планетарную модель атома. Каковы ее недостатки?

- 2. Сформулируйте постулаты Бора.
- 3. Каково правило квантования орбиты электронов?
- 4. Какие значения могут принимать радиус орбиты, скорость и энергия электрона в атоме?
	- 5. Что называется энергетическим уровнем?
	- 6. Чему равна энергия фотона?
	- 7. Сформулируйте правила отбора.
	- 8. Что представляют собой спектры испускания или поглощения?
	- 9. Запишите обобщенную формулу Бальмера.

10. Охарактеризуйте спектральные серии. Каким областям спектра они соответствуют?

11. Каким является спектр испускания водорода: сплошным или линейчатым?

12. Каким переходам электрона соответствуют видимые линии серии Бальмера?

13. Получите расчетную формулу для определения экспериментального значения постоянной Ридберга по спектру испускания атома водорода.

14. Запишите формулу для расчета теоретического значения постоянной Ридберга. Чему она равна?

15. Опишите принцип действия и устройство спектроскопа.

16. В чем заключается градуировка спектроскопа? Какие спектры используются для градуировки? Как, пользуясь градуировочной кривой спектроскопа, определить длину волны спектральной линии водорода?

17. Опишите порядок выполнения лабораторной работы.

# БИБЛИОГРАФИЧЕСКИЙ СПИСОК

1. Трофимова, Т.И. Курс физики [Текст] / Т.И. Трофимова. – М.: Издательский центр «Академия», 2014.

2. Савельев, И.В. Курс общей физики [Текст] / И.В. Савельев: в 3 т. Т. 3. Оптика. Атомная физика. Физика атомного ядра и элементарных частиц. – М.: Наука, 2007.

3. Ландсберг, Г.С. Элементарный учебник физики [Текст] / Г.С. Ландсберг: в 3 т. Т. 3. Колебания и волны. Оптика. Атомная и ядерная физика. – М.: Физматлит, 2012.

## **ОГЛАВЛЕНИЕ**

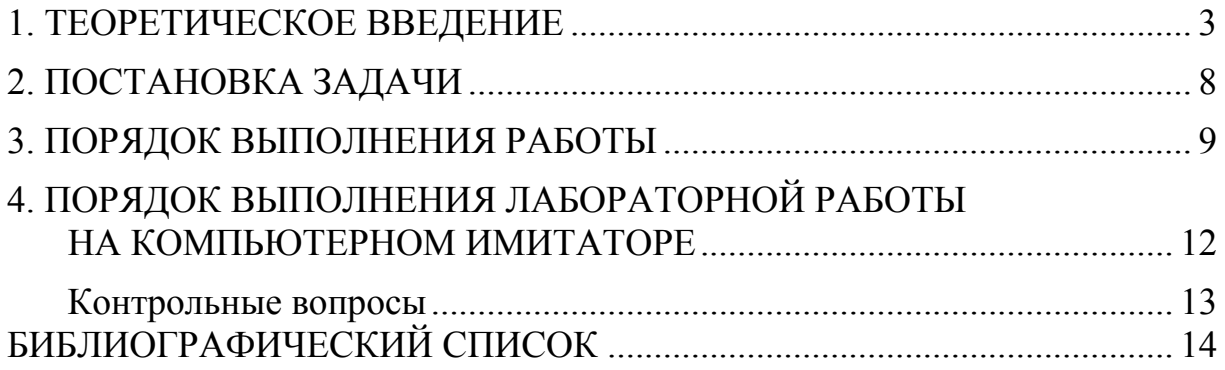

Учебное издание

Очкина Наталья Александровна Шмарова Татьяна Сергеевна Сидякина Зоя Александровна

#### ГРАДУИРОВКА СПЕКТРОМЕТРА И ОПРЕДЕЛЕНИЕ ПОСТОЯННОЙ РИДБЕРГА Методические указания к лабораторной работе № 15

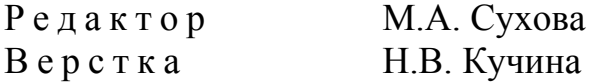

Подписано в печать 15.01.15.Формат 60х84/16. Бумага офисная «Снегурочка». Печать на ризографе. Усл.печ.л. 0,93 Уч.-изд.л. 1,0 Тираж 80. Заказ № 35.

> Издательство ПГУАС. 440028, г. Пенза, ул. Германа Титова, 28